## **UNIX/LINUX-PERUSKURSSI, HARJOITUS 5**

Tehtävät palautetaan esittämällä ratkaisut opettajalle tunnin lopulla. Tehtävät voi tehdä parityönä.

Tehtävissä harjoitellaan säännöllisten lausekkeiden käyttöä, tiedostojen sisällön järjestämistä sortkomennolla ja sed-editoria.

## *Alkutoimet*

Toteuta jollakin sopivaksi katsomallasi editorilla seuraavansisältöinen tekstitiedosto. Anna sille nimeksi vaikkapa *nimet*:

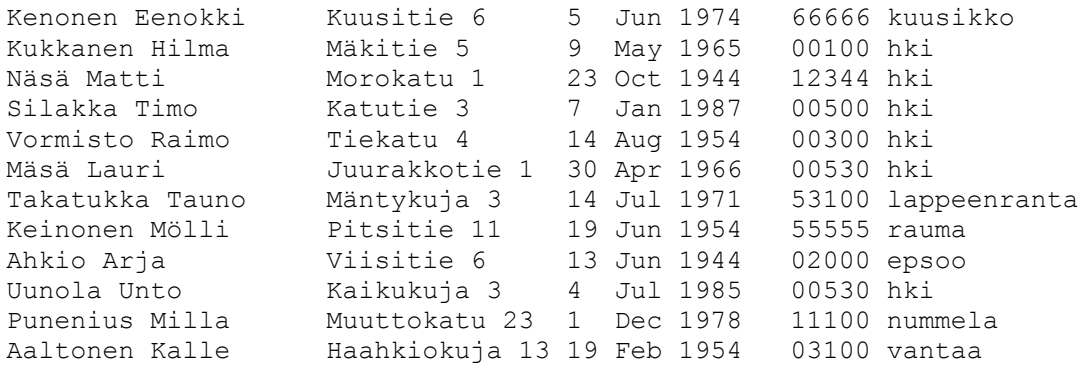

- 1. Hae tiedostosta kaikki sellaiset henkilöt, joiden kotiosoite on kadulla.
- 2. Etsi kaikki K-kirjaimella alkavat rivit
- 3. Etsi kaikki helsingissä asuvat henkilöt. HUOM! Vain nämä, ei ketään muita!
- 4. Lajittele tiedosto järjestykseen seuraavien kriteerien mukaan:
	- a) sukunimen
	- b) etunimen
	- c) katu/tienumeron mukaan numerojärjestykseen
	- d) syntymäajan siten, että ensisijainen lajittelukriteeri on vuosi, sitten kuukausi ja lopuksi pvm

5. Tulosta sed-editorilla dante-nimisen tiedoston kahdeksan ensimmäistä riviä. Millä muulla ohjelmalla voisit tehdä saman operaation ja miten?

- 6. Tulosta *nimet-*tiedoston sisältö ilman vuonna 1954 syntyneiden tietoja.
- 7. CSV-tiedostossa erotinmerkkinä kenttien välissä on joko pilkku taikka puolipiste, vähän riippuen käytetyistä maa-asetuksista. Tee *nimet*-tiedostosta CSV-tiedosto, jossa erotinmerkkinä on puolipiste. Tallenna lopputulos *nimet.csv*-nimiseen tiedostoon. Käytä sed-ohjelmaa.
- 8. Muuta kaikki dante-tiedoston merkkijonot 'the' merkkijonoiksi 'THE'. Huomaa, että merkkijono voi alkaa myös isolla kirjaimella. Kirjoita lopputulos tiedostoon nimeltään *dante\_uusi*.